## FORM E

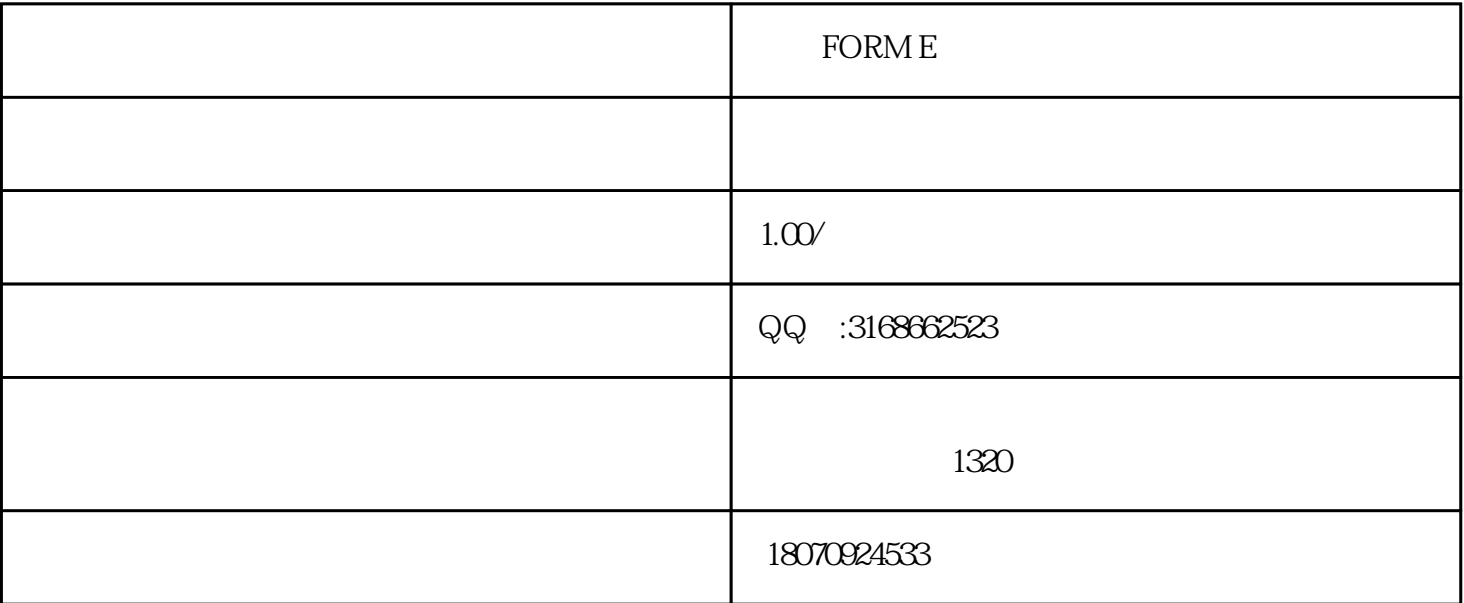

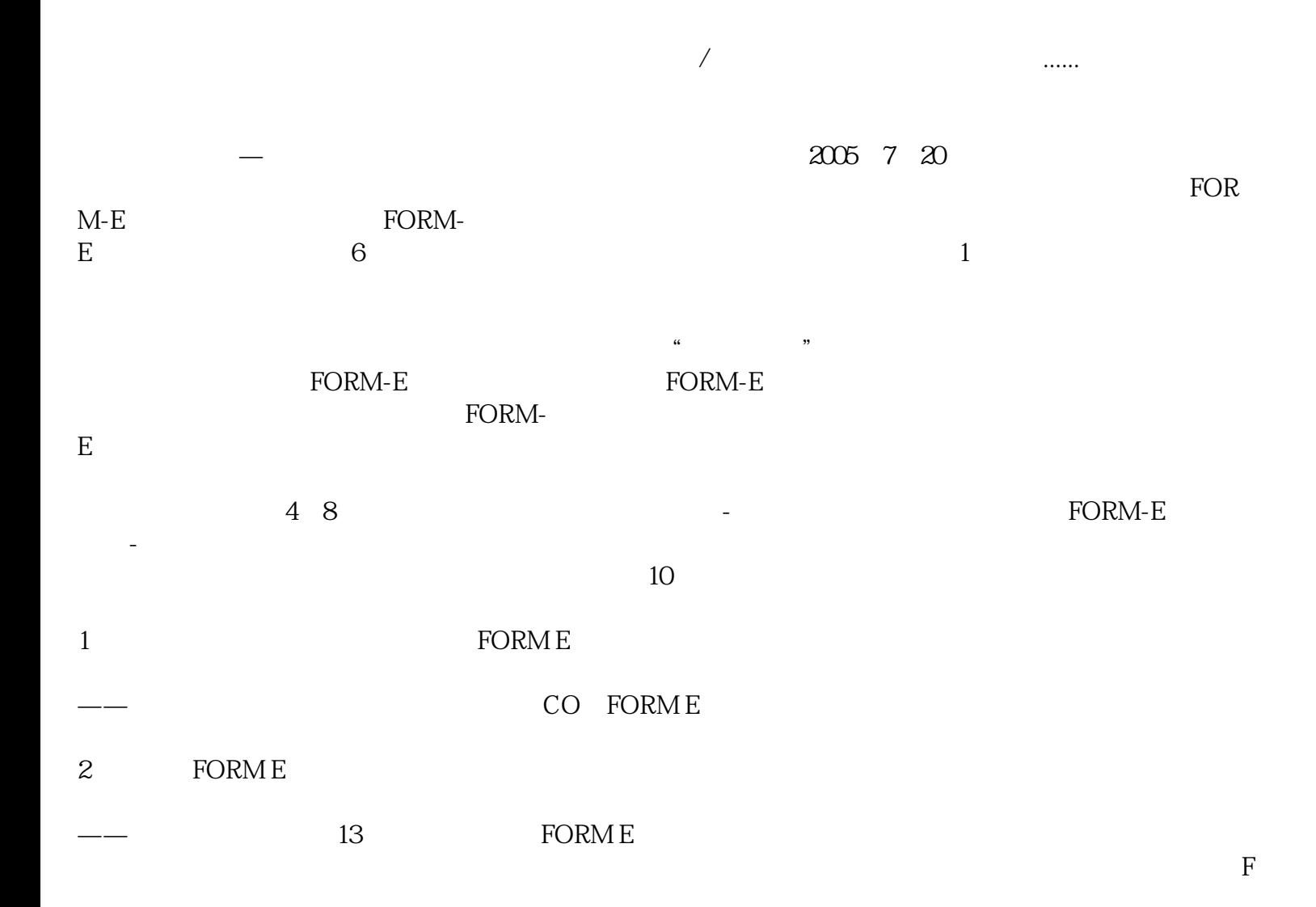

 $\rm{ORM}\,E$ 

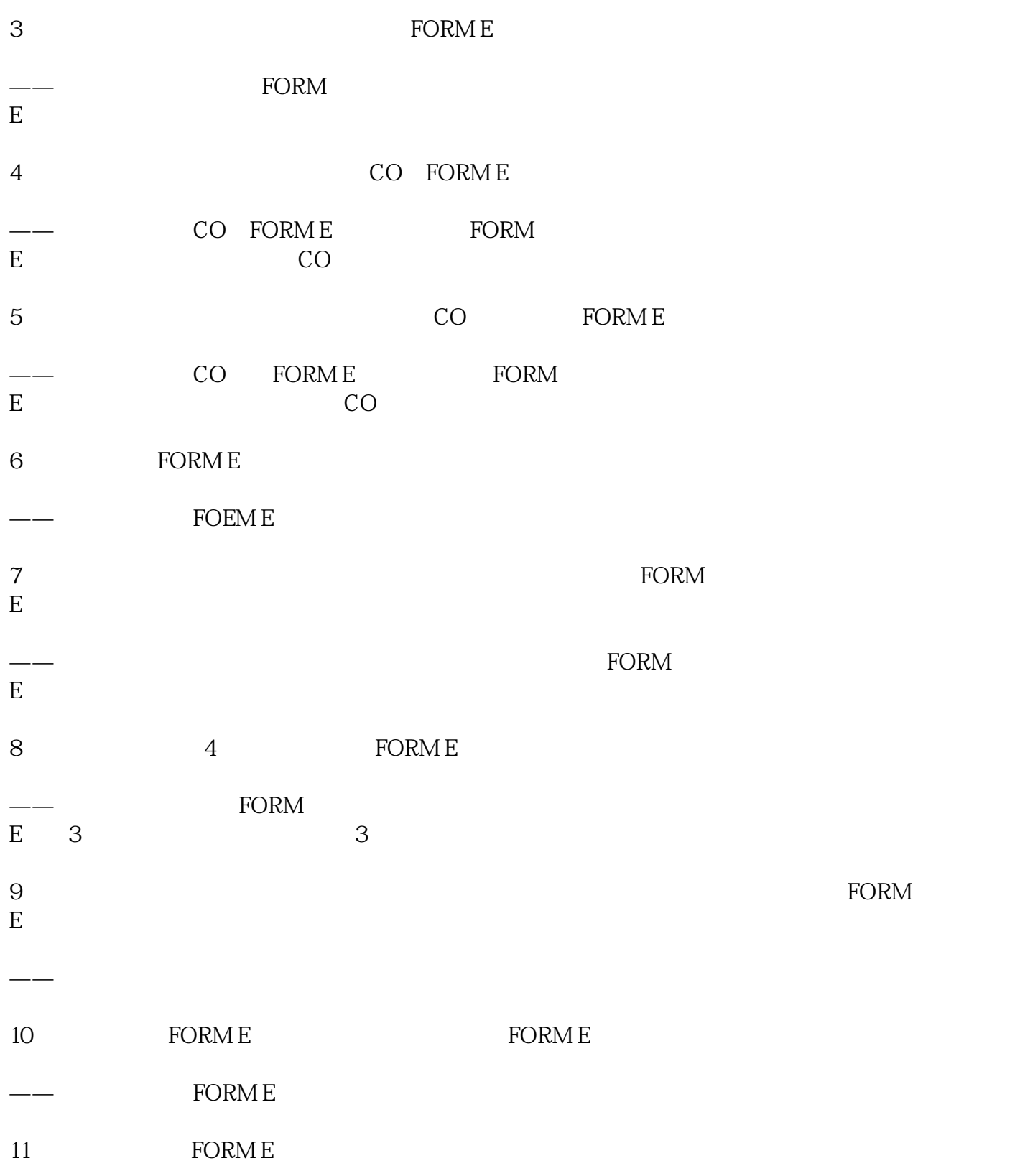

 $1$ 

 $2$ 

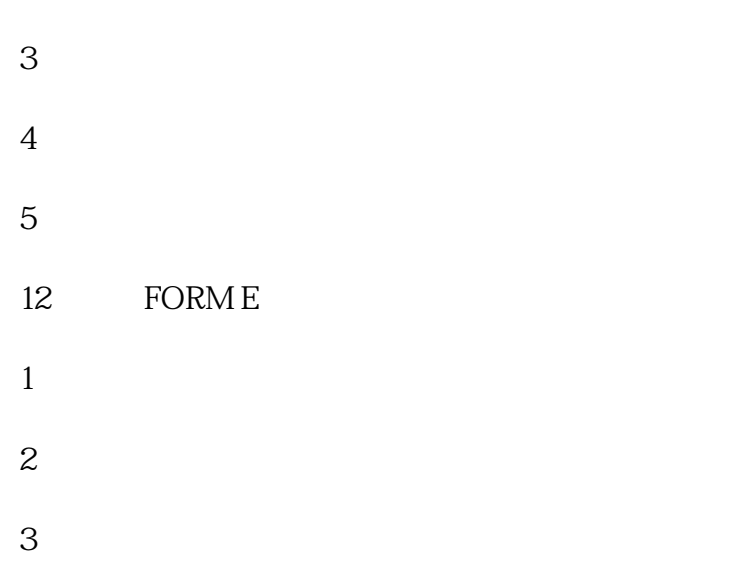